Installing Adobe Photoshop is relatively easy and can be done in a few simple steps. First, go to Adobe's website and select the version of Photoshop that you want to install. Once you have the download, open the file and follow the on-screen instructions. Once the installation is complete, you need to crack Adobe Photoshop. To do this, you need to download a crack for the version of Photoshop that you want to use. Once you have the crack, open the file and follow the instructions to apply the crack. After the crack is applied, you can start using Adobe Photoshop. Be sure to back up your files since cracking software can be risky. With these simple steps, you can install and crack Adobe Photoshop.

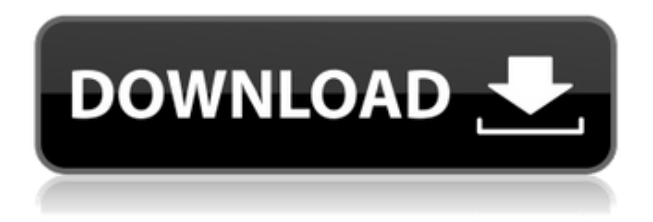

This new version of Adobe Photoshop offers a couple of noticeable improvements. For starters, you now have a few more accurate tools to allow you to manually edit an image, which up until now you could only do using basic brush tools. In the screens below, you are able to compare the tools available pre-release with the final release of Photoshop CS6. Note that it is only in its relatively new, final, version that the four new tools in fact appear, not in the release of Photoshop CS6. To start, you'll find the crop tool, which gives you the ability to set the crop boundaries of your image, and quickly modify outline. Now, you can crop even more easily, as you can now drag your selection before and after to frame the crop. For example, you can crop directly in an image, without erasing everything else. Another improvement is a vibrant new tone tool. When you zoom in on an image, you can now use this tone to refine your image. You can drag the tone tool around, so you can move it to any area of the photo to remove any imperfections after you remove the crops from the image. Another interesting addition is the ability to save presets; which lets you set up a number of customized editing settings. For example, presets are great for when you're digital color sensitive to achieving particular effects. While the new features set Photoshop CS6 apart from other cameras, none of them are true game changers for the average photographer. They don't even make Photoshop quite as ideal as a stand-alone camera.

## **Adobe Photoshop 2022 (Version 23.4.1) Download free Torrent Licence Key Windows 10-11 x32/64 2023**

Adobe Photoshop is not just a tool for graphic design. It's a platform that empowers creative to think beyond the limit of what they could ever hope to do with a pen and paper. The possibilities are limited only by your imagination. And with this amazing new Camera App, Photoshop lets you tap

into some of the most revolutionary creative features We've definitely set a high bar in the digital design world, and we expect nothing less than to blaze a trail with our new Camera App to take our products even further. Which we are planning to do, in a monthly format. Along with constant updates, improvements. You can create depth layers, which are similar to stacked images, which makes it easier to see the result of your editing before applying it to the entire image. In addition, there are some very powerful adjustments and tools available for working with them. In terms of your browser, Adobe prefers "native mode," which means that Photoshop is working like a native application. This mode is consistent with Adobe's other single-window applications such as Illustrator, InDesign, Lightroom, and InSpeech. Prior to macOS *Sierra*, Photoshop ran in full-screen mode. In this mode, you'll notice the full workflow, including the layers and tools panels (the lower panel is only available when working with a document). The full-screen interface is preferred for modern browsers and Windows operating systems. If you're working in web mode, the workflow is more streamlined than in full-screen mode, and there are some limitations and restrictions that you should be aware of before you start working on an image that you want to see in local mode. The browser's speed and the amount of RAM you have available play a big role when it comes to webmode performance. e3d0a04c9c

## **Adobe Photoshop 2022 (Version 23.4.1) Download free Serial Number PC/Windows 2023**

With the Adobe Camera Raw plug-in for Photoshop, you can produce the best quality images from your RAW files right in the program. Adobe has improved the interface and made it easier to use, and the new version supports S-Log and S-Log2. It also features a new development environment for photographers, which makes it easier to fine-tune the look of images. While many of the flagship features feature upgrades from the previous version, the release of 2020 is no exception. The new features include:

- New 3D Tools and Creative Filters
- New Adobe Sensei AI Filters
- Preset Manager improvements
- Improved Performance
- New and Improved Smart Objects

At Adobe MAX, Adobe also announced the introduction of Photoshop on the web, a breakthrough that enables users to easily view, edit and share photos and other images from a web browser, on any device, anytime. This new feature gives people, who don't have access to Photoshop, the ability to work with the world's most powerful image editing tools. Users can also collaborate with others to create a richer user experience for their clients and projects. Adobe launched the complete redesign of its flagship product, Photoshop, to a new, friendly design and a brand new user interface. The new Photoshop is equipped with many new AI-based tools for you to experience a more intuitive, intuitive and creative workflow. This new Photoshop also features a new look, new tools and more powerful editing and retouching tools for you to enjoy.

download photoshop cc 2021 full version adobe photoshop 2021 v22.1.0 download how to download and install adobe photoshop 2021 download photoshop cc 2021 kuyhaa photoshop elements 2021 testversion kostenlos download download template kalender 2021 photoshop photoshop elements 2021 kaufen download download kalender 2021 photoshop camera raw filter photoshop 2021 free download photoshop mockups download free

Kubota has announced the release of its new line of hydroponics equipment. Available as a complete line of indoor/outdoor units can be utilized for the growing of fresh produce such as cut flowers. This is the minimum available specification, however, Kubota state that their hydroponic equipment line is readily suited to commercial and home use. There are many views on applying the Adobe Lightroom mobile app on the desktop. But one fact remains true: no Photoshop app can replicate the features and experience that come with the desktop version. This is where the new Adobe Photoshop Mobile App comes in. It has a simple interface that allows users to access everything their desktop version has to offer. It also lets you create timeline and cues in the app. The future of the creative industry is linearly seeing Adobe continue to dominate and innovate with its groundbreaking technology in the work flow of creatives. This year, Adobe announced the release of the latest version of Photoshop Graphite, which has ignited the lightroom and photography industries. Graphite 2020 is designed to allow users with varied editing skills to create stunning images at their disposal. The ease of use is enabled by a powerful new manipulation engine that takes advantage of

the latest GPU technology. They also integrate a host of new features into the interface, including support for layers in Adobe XD and the ratification of Hybrid Print outputs. After a few heavy fighting the state of Jharkhand on May 23, 2017, the state administration took to social media in a desperate bid to get support for victims. "Twenty five people lost their lives and more than 100 houses were completely damaged. No one is being compensated. Assistance is required now. Mobile phone numbers given in the complaint. Call or WhatsApp. 804172.52724, 830465.59402, 844159.59502, 858702.57553, 913877.62424, 925588.58960 and 929323.60767," read the post. In this case, Adobe took the initiative to update its marketing communication efforts and changed the ad for its flagship software from that of the state. It has been seen that earlier the ad had shown the list of state-owned banks' branches along with the address of their branch. This year, Adobe adapted the ad in the sense that it didn't show the addresses of the banks that it was supporting, and instead has shown only the list of the banks' branches. In this case, Adobe issued a statment thanking the Jharkhand government for appreciating its idea of changing the roadside ad. To read more, visit http://www.adobeseer.com/adobe".

Adobe Photoshop is a powerful suite of software for creation, editing and optimization of graphics, images and videos. It is shipped with a basic collection of layers and tools for image editing. When you open Photoshop, you'll see these tools and tools in the toolbar or on the Layers panel. It is the best tool for users who need to understand how everything works from basic to advanced level of editing. Moreover, the predefined tools are over 90% of all the tools and tools that you will ever require. Below are some of the tools that make this software the best choice for most of the business. Although, these are the tools that you require for a basic editing but for advanced editing, you would have an option to find your desired settings and there are tools that are available in Basic and Photoshop that supports various tools and different settings. When you're creating a new document, you can decide what type of document you want to create. Photoshop has an option called "Document Type." Some of the types of documents are Web page, jacket, photo, and so on. You can select the default template of the document type. For example, if you create a new desktop document and then save it as a Web page, Photoshop will choose an existing template of Web pages. Clicking this default shortcut, you can skip the related dialog box and choose the desired template and save it. When you're creating or editing an image using Photoshop, you can set the crop mode. It will be configured automatically if you choose Crop/Rotate/Straighten. If you want to stretch your image after cropping, you can ctrl+click twice to reduce the crop size. However, if you want to adjust the crop size, you can simply click and drag the outline to get it. You can see the changes in your preview window and if you're satisfied, you can apply the changes to your document.

<https://zeno.fm/radio/ocad-10-free-download-with-crack> <https://zeno.fm/radio/solidworks-2011-free-download-full-version-with-crack-32-bit> <https://zeno.fm/radio/the-crew-2-gold-edition-full-unlocked-key-generator> <https://zeno.fm/radio/descargar-smaart-live-7-full-crack> <https://zeno.fm/radio/vag-com-409-1-crack-instrukcja>

Adobe Photoshop Rendering Module brings together the best rendering technologies from the most sophisticated art directors and photographers to deliver unrivaled creativity and exceptional performance in rendering and other creative functions in Photoshop and Illustrator. Adobe Photoshop Creative Cloud offering brings you unlimited access to industry-leading creative tools, training, and direct integration with leading cloud workflows and applications including Behance, Behance Creative Cloud, Google Drive, Box, Slack, and more. Adobe® Photoshop® CC (Creative

Cloud) gives you unlimited access to industry-leading creative tools, training, and direct integration with leading cloud workflows and applications including Behance, Behance Creative Cloud, Google Drive, Box, Slack, and more. Adobe Photoshop CC (Creative Cloud) delivers a truly mobile way to work – with more of your favorite tools, features and services right at your fingertips. Working on a tablet, phone, or laptop, you can create from start to finish, and take your images anywhere. Whether it's the classroom, the meeting or your family vacation, Photoshop opens that creative world in your hands. Adobe Photoshop has become the world's premier retouching program over the past 30 years. It's the best tool for image manipulation, becoming an indispensable tool for photographers and other professionals who need to edit and compose their work with the most affordable and powerful software available.

Adobe Photoshop is software for graphics editing and photograph retouching. You can use it both as an application or with the Adobe Photoshop Creative Cloud. Adobe Photoshop has a graphical user interface and supports the best graphic editors and photo skill. Compatibility with all the most popular file formats is another game changer of Photoshop. Photoshop is typically an absolute monster. Adobe created a lightweight version of the software, called Photoshop Elements, which is a perfect tool for the students and for the enthusiasts who want to upgrade to Photoshop but don't have ample space on their computer for the technical complexity of the full-fledged application. The availability of a wide range of RAW editing tools, brushes, textures and palettes — all the necessary tools to create realistic effects, yet accessible to users from the novice to experienced designers, Adobe Photoshop is popular for its creative features, simulating effects that take place in real life, on every level. I mean that, when you look at the effects that Photoshop makes, — you will inevitably get the illusion that the effect was real. Another powerful feature of Photoshop is the support of color management. Color management is the process of translating RGB color values into nondigital color values. Hence, each image should be represented by its respective spot as measured by the camera or computer system. This is the basis of the spot meter; it's basically the center point of the image that gives you the color and color grade of your image. But, since the images are in most times incorrectly displayed or captured, they are in inaccurate. To rectify all these issues Photoshop colors provides the spot color demarcation marks in the histogram. The spot color meter is located in a separate typeface in the lightroom colors (Figure 3), where the left side is black and the right side is white. This is where the RGB values are converted into the color values detectable by the human eye based on the white and black of the monitor's screen.